**股识吧 gupiaozhishiba.com**

**势图怎么找-股识吧**

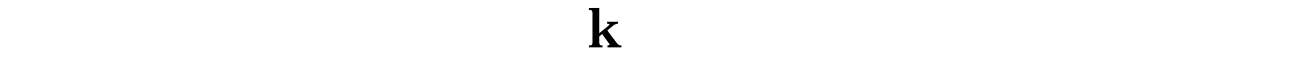

2002 2022

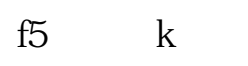

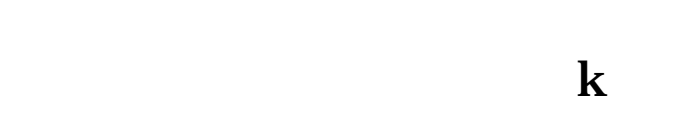

 $K$  $\gg$ 

**三、如果想看股票前几年的K线图应该如何操作?**

**四、如果想看股票前几年的K线图应该如何操作?**

- $1$
- 

 $2$  K

 $(100 \t / )$  $A$ 

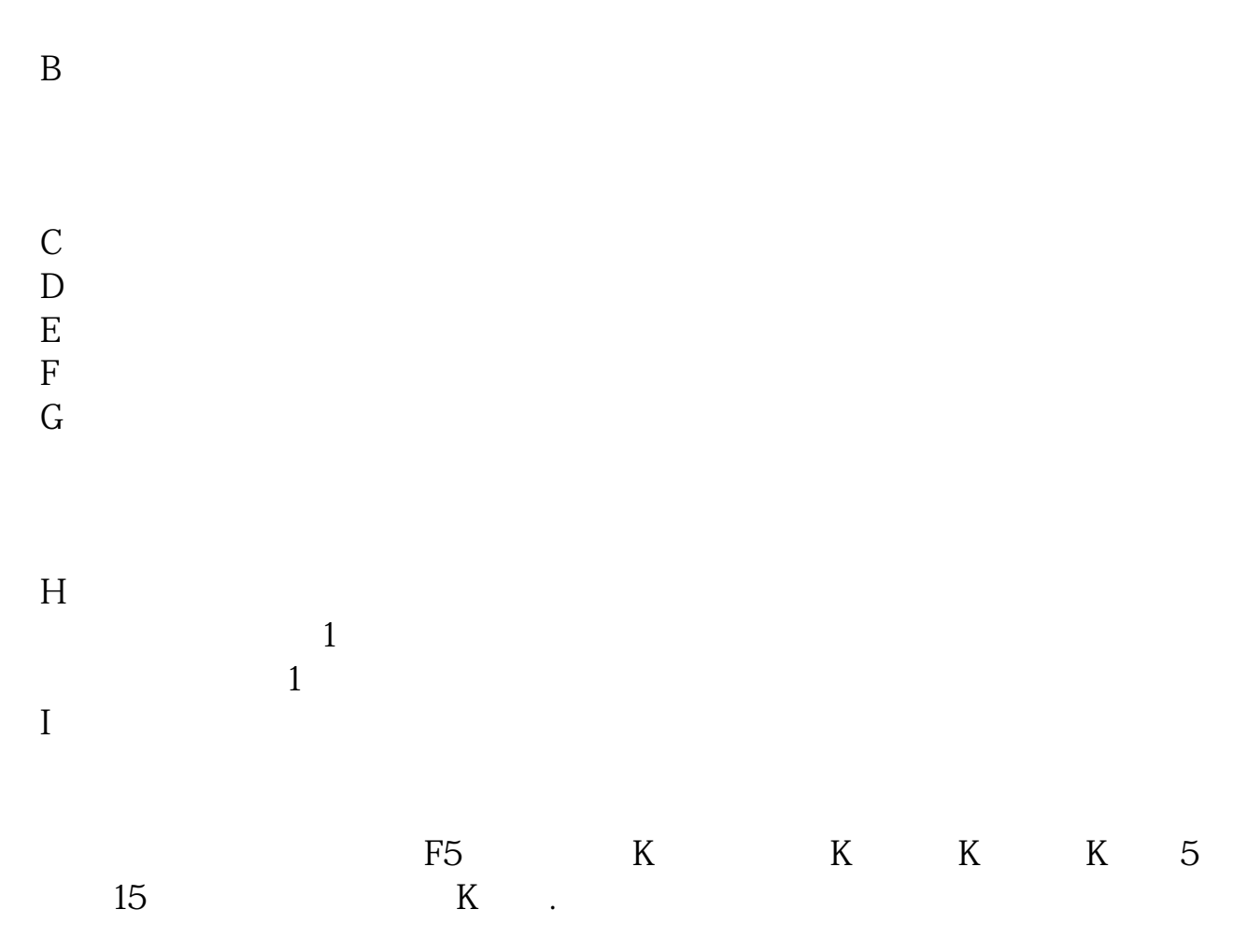

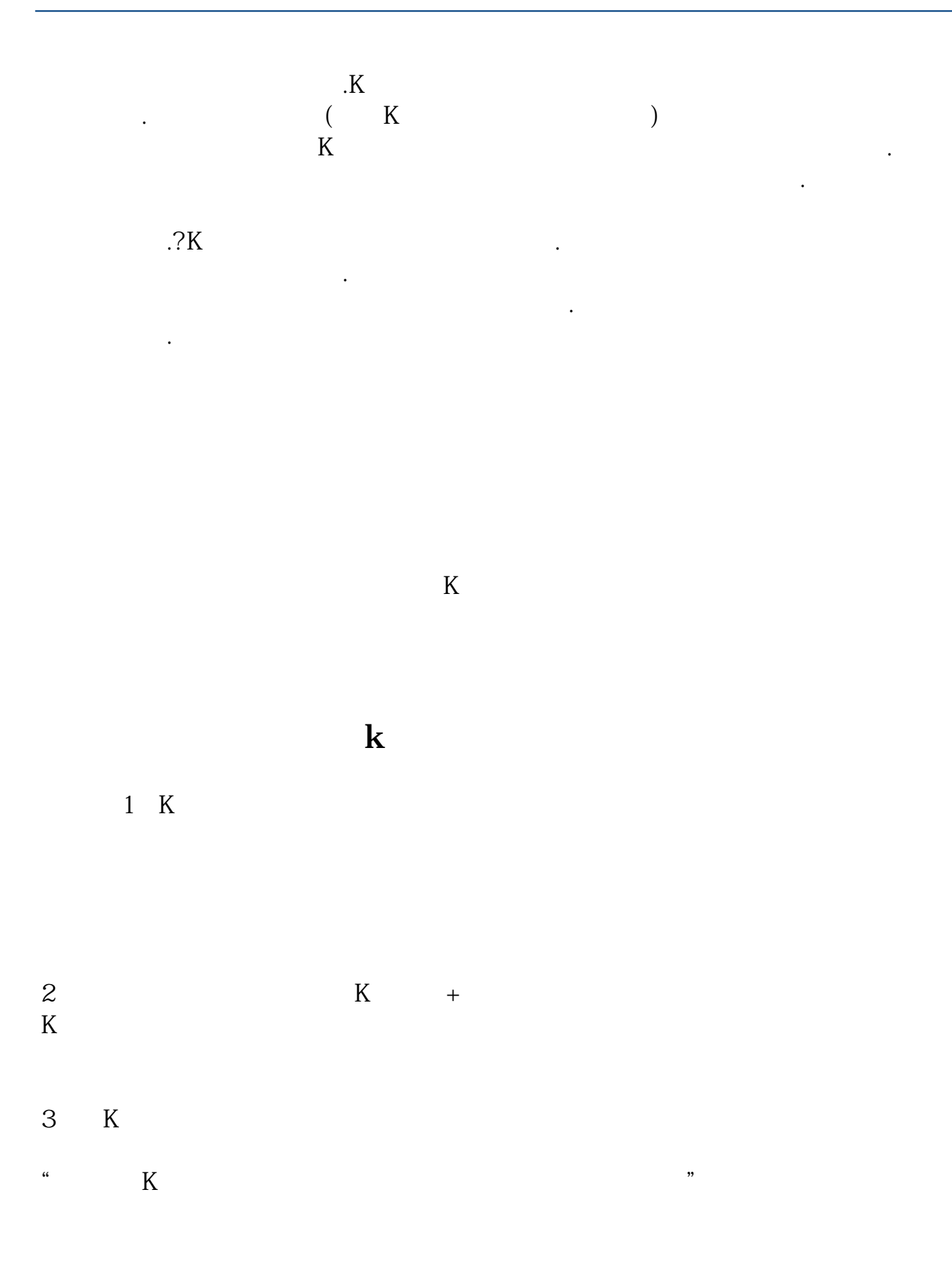

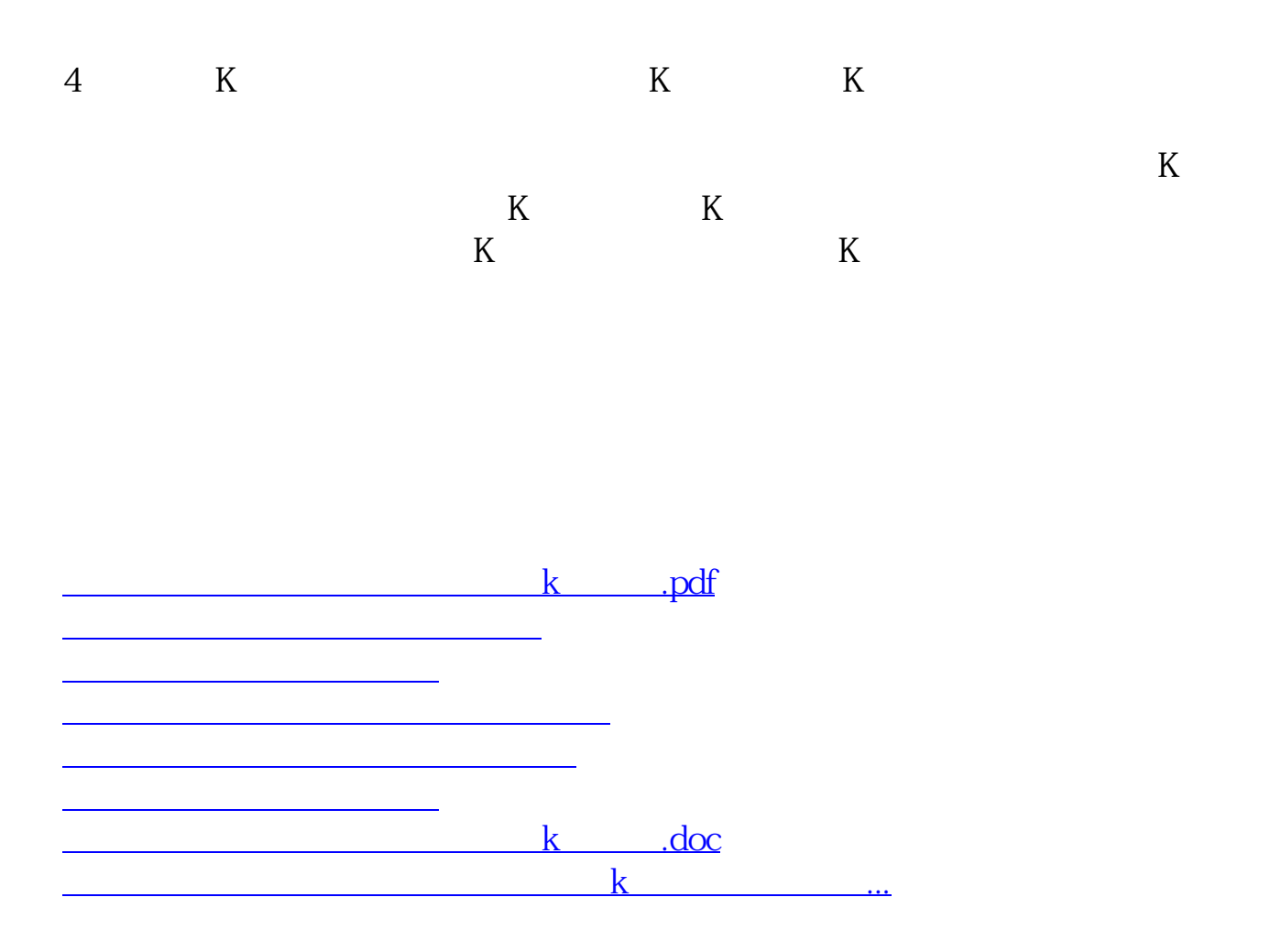

<https://www.gupiaozhishiba.com/read/10197302.html>